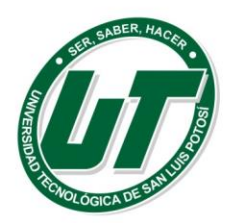

Universidad Tecnológica de San Luis Potosí

## NO SE GENERA

Se inserta la leyenda de "No se genera" en las columnas BM, BN, BR, BT y se seleccionan los Hidden de las columnas BQ, toda vez que en el mes que se informa la Universidad Tecnológica de San Luis Potosí no celebro Procedimientos de conformidad a los artículos 36 y 94 de la Ley De Obras Públicas Y Servicios Relacionados Con Las Mismas Del Estado De San Luis Potosi.

Se inserta el hipervínculo de no se genera en la celda BO, se pone 0 en la celda AS Y en la celda AT, AU, AV Se inserta fecha toda vez que el formato no permite dejar espacios en blanco y esto en virtud que de acuerdo a los términos de ley el plazo de firma del contrato aun no se concretan a la fecha en que se presenta este formato.

Se inserta la leyenda de "No se genera" en las columnas BM, BN, BR, BT y se seleccionan los Hidden de las columnas BQ, toda vez que en el mes que se informa la Universidad Tecnológica de San Luis Potosí no celebro Procedimientos de conformidad a los artículos 36 y 94 de la Ley De Obras Públicas Y Servicios Relacionados Con Las Mismas Del Estado De San Luis Potosi.

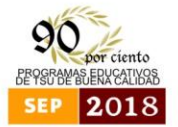

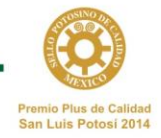